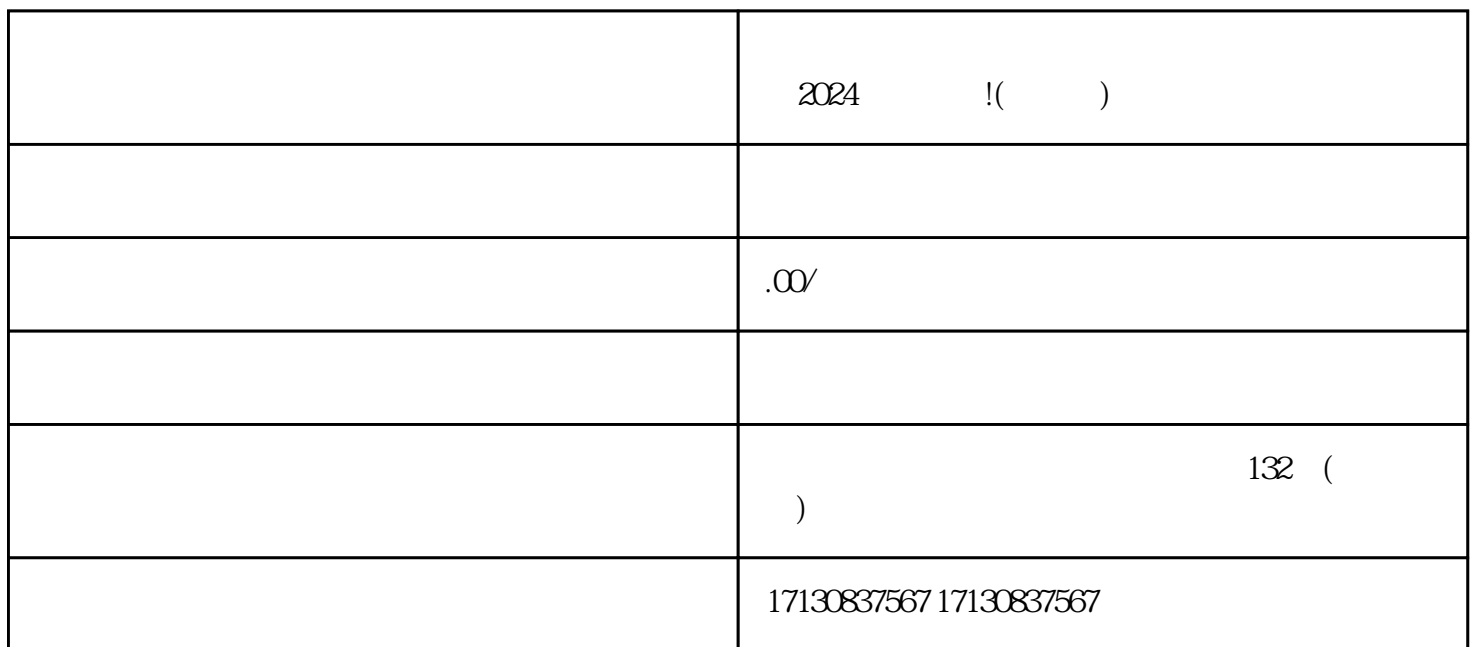

 $2024$   $\qquad$  !( )

 $1$  $2<sub>l</sub>$  $3 \nightharpoonup$ 

**好用)**

 $4 \t 35$ 

 $5<sub>5</sub>$  $6\,$ 

 $7$  $1$ 

 $1$ 

 $2$ 

 $\sim$  2 and  $\sim$  12

 $4<sub>1</sub>$  $7$   $\qquad$  !( )